## **Ademco Vista Series Programming Guide**

Recognizing the pretentiousness ways to acquire this book ademco vista series programming guide is additionally useful. You have remained in right site to start getting this info. acquire the ademco vista series programmin

Honeywell Vista 20P Complete Programming Chap 15 Vista Panel Install Getting Into Programming And Addressing Programmer 1 ADT. Why we use Resistors at the end of line on alarm security panels How to program a honeywell ademco 5804 remote control keyfob into a vista 10p 15p and 20p Programmi Chap 18 Vista Panel Install - Programming Zone Expander Zones<del>Ademeo Vista 15p Test 4</del> Key fob installation on the Vista 20P alarm sytem General Overview of Honeywell VI

Ademco Vista 128B Demonstration Vista 20p New zone install and setup Program Wireless devices (zones) field 56 on ademco vista 20 using Standard keypad

Ademco Vista Series Programming Guide PROGRAMMING FORM Entries apply to the ADEMCO VISTA-15P/VISTA-15PSIA and ADEMCO VISTA-20P/VISTA-20PSIA controls, except entriesshown in dashed boxes, which apply only to the VISTA-20P/VISTA-20PSIA (partition entries) and ar

ADEMCO VISTA SERIES - site.aesecurity.com Page 1 ADEMCO VISTA SERIES VISTA-20P / VISTA-20PSIA VISTA-15P / VISTA-15PSIA Security Systems Programming Guide K5305-1PRV8 5/11 Rev. A... Page 2: Recommendations For Proper Protection RECOMMENDATIONS FOR PROPER PROTECTION

TO ENTER PROGRAMMING MODE (using an alpha keypad connected to the control): A. POWER UP, then press [ ] and [#] at the same time, within 50 seconds of powering up (this method must be used if 98 was used to exit program mo ADEMCO VISTA SERIES - Honeywell Thermostat Manual Pdf

User guide (60 pages) Security System ADEMCO VISTA-40 Programming Manual. 2-partition security system (24 pages) Summary of Contents for ADEMCO VISTA-20P series. Page 19,67\$ 3 36 6HULHV 3URJUDPPLQJ \*XLGH AR ME RE AD Y ® K5

ADEMCO VISTA-20P SERIES PROGRAMMING MANUAL Pdf Download ... Partitions (VISTA-20P Series) provide two independent areas of detection plus an optional common zone area, with each partition containing a group of zones that can be armed and disarmed without affecting other zones or us

Honeywell Ademco Vista User Manual VISTA-20P / VISTA ... About This Manual This manual is a step-by-step guide that will acquaint you with the system's features and benefits. It defines the components and their functions, describes their operation, and provides clear step-by-ste

ADEMCO VISTA SERIES - Honeywell Thermostat Manual Pdf VISTA-15P/20P/SIA Installation and Setup Guide System Communication and Operation (Continued) ® Ademco Contact ID ® The Ademco Contact ID ® The Ademco Contact ID Reporting Format comprises the following: 4-digit or 10-digi

Honeywell ADEMCO VISTA Series Installation And Setup Manual Page 1 ADEMCO VISTA SERIES VISTA-20P / VISTA-20PSIA VISTA-15P / VISTA-15PSIA Security Systems Programming Guide K5305-1PRV5 10/04 Rev. A... Page 2: Programming Mode Commands 5800TM Module automatic \*\* These module addresse

HONEYWELL ADEMCO VISTA-20P PROGRAMMING MANUAL Pdf Download ... VISTA-50P/VISTA-50PUL Programming Form Some fields are programmed for each partition (shown as shaded fields). If you are programming a multiple-partition system, see the Partition-Specific Fields section for programming t

HONEYWELL ADEMCO VISTA-50P PROGRAMMING MANUAL Pdf Download ... If you have a Vista 15 or 20P, which most ADT systems are, get into programming hit \*56 - 1 - 0 - 04-\*-make sure zone type is a 01, if it is something else then hit 01 and proceed to hit star until you reach zone 05, then

HONEYWELL ADEMCO VISTA SERIES PROGRAMMING MANUAL Pdf ...

Honeywell VISTA 15P, 20P Programming Guide - Alarm Grid DATA FIELD PROGRAMMING FORM Entries apply to the ADEMCO VISTA-15P/VISTA-15PSIA and ADEMCO VISTA-20P/VISTA-20PSIA controls, except entries shown in dashed boxes, which apply only to the VISTA-20PSIA (partition entries) and

ADEMCO VISTA-48 SERIES - honeywellvideosystems.com Partitions (VISTA-20P Series) provide two independent areas of detection plus an optional common zone area, with each partition containing a group of zones that can be armed and disarmed without affecting other zones or us

V20P Quick User Guide - library.ademconet.com NOTE: The features and procedures described in this manual apply to the ADEMCO VISTA-20P and VISTA-20PSIA (herein referred to as the VISTA-20P series) and ADEMCO VISTA-15P Series security systems. Differences are noted whe

ADEMCO VISTA SERIES - Alarm Liquidators VISTA-128BPT/VISTA Turbo Series. The VISTA-128BPT is a powerful member of the Honeywell family of commercial alarm panels, integrating burglary, CCTV and access control functions. Many features are available that extend th

Provides advice on how to evaluate the vulnerable points in a home, fortify the property discreetly, select security systems, choose weapons and use them under stress, and interact safely with aggressors.

Corporations and agencies outsource most of their copywriting and need copywriters more than ever today--including for Internet marketing. Most copywriters cannot keep up with the demand for their services, and many make b Interprorist ground edition of a hard to find publication. Explores whether sufficient data exists to examine the temporal and spatial relationships that existed in terrorist group planning, and if so, could patterns of pr the potential to identify patterns of conduct that might lead to intervention prior to the commission of the actual terrorist incidents. Illustrations.

## ADEMCO VISTA SERIES

ADEMCO VISTA SERIES VISTA-128BP/VISTA-250BP/ VISTA .... Now www.branderalarm.com. programming the VISTA-128SIA. All references in this manual for number of zones, number of access cards, and the event log capacity, use the

Linux® is being adopted by an increasing number of embedded systems developers, who have been won over by its sophisticated scheduling and networking, its cost-free license, its open develop ment model, and the support off Ising an efficient embedded development framework Selecting, configuring, building, and installing a target-specific kernel Creating a target-specific kernel Creating a complete target root files, support for embedded hard system components from pristine sources and how to find more documentation or help, this book greatly simplifies the task of keeping complete control over one's embedded operating system. The configuration, setup, and use embedded Linux systems are also covered. uClibc, BusyBox, U-Boot, OpenSSH, thttpd, tftp, strace, and gdb are among the packages discussed.

How to build low-cost, royalty-free embedded solutions with eCos, covers eCos architecture, installation, configuration, coding, debugging, bootstrapping, porting, and more, includes open source tools on CD-ROM for a compl

Based on a 15-year successful approach to teaching aircraft flight mechanics at the US Air Force Academy, this text explains the concepts and derivations of equations for aircraft flight mechanics. It covers aircraft perfo

Ademco Vista 128 Programming Manual - 10/2020

ADEMCO VISTA SERIES VISTA-20P / VISTA-20PSIA VISTA-15P / VISTA-15PSIA Security Systems Installation and Setup Guide K5305-1V5 10/04 Rev. A

#### ADEMCO VISTA SERIES - User Manual Search Engine

Title: Ademco 4140XMP Author: M Leuck Subject: 4140XMP Installation Manual Keywords: 4140 4140xmp Created Date: 9/30/1997 6:32:31 PM

## Ademco 4140XMP - AlarmHow.net

ADEMCO VISTA SERIES VISTA-21iP / VISTA-21iPSIA Security Systems Installation and Setup Guide K14488V3 10/12 Rev. C

#### ADEMCO VISTA SERIES - library.ademconet.com

Basic Features Partitions • Partitions provide three independent areas of protection, with each partition containing a group of zones that can be armed and disarmed without affecting other zones or users. • Partitioned sys

# ADEMCO VISTA SERIES - Arm Security Systems

Function Key Programming Press ?57. Unlabeled keypad keys (known as ABCD keys) for special functions Zone Programming (Expert Mode) Press ?58. Same options as \*56 mode, but with fewer prompts. Intended for those familiar w

Copyright code : a57e179437b29c6269f9fa0ff4fec3f8

You could buy guide ademco vista series programming guide or get it as soon as feasible. You could quickly download this ademco vista series programming guide after getting deal. So, subsequently you require the ebook swif

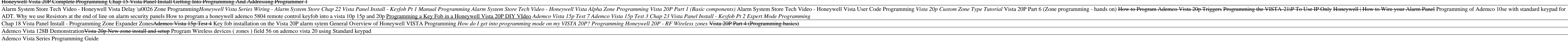